#### COMP 204

#### <span id="page-0-0"></span>Introduction to image analysis with scikit-image (part three)

Mathieu Blanchette, based on slides from Christopher J.F. Cameron and Carlos G. Oliver

Goal: Identify regions of the image that contain sharp changes in colors/intensities.

Why? Useful for

- $\blacktriangleright$  delineating objects (image segmentation)
- $\blacktriangleright$  recognizing them (object recognition)

 $\blacktriangleright$  etc.

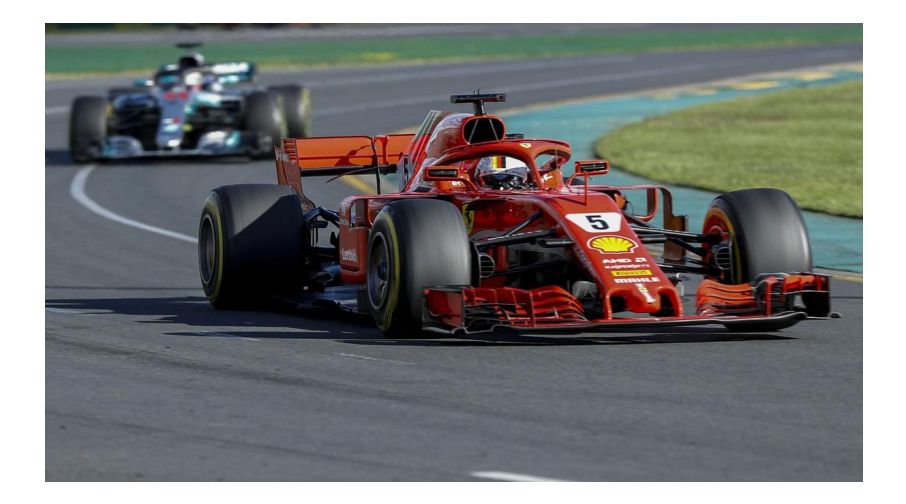

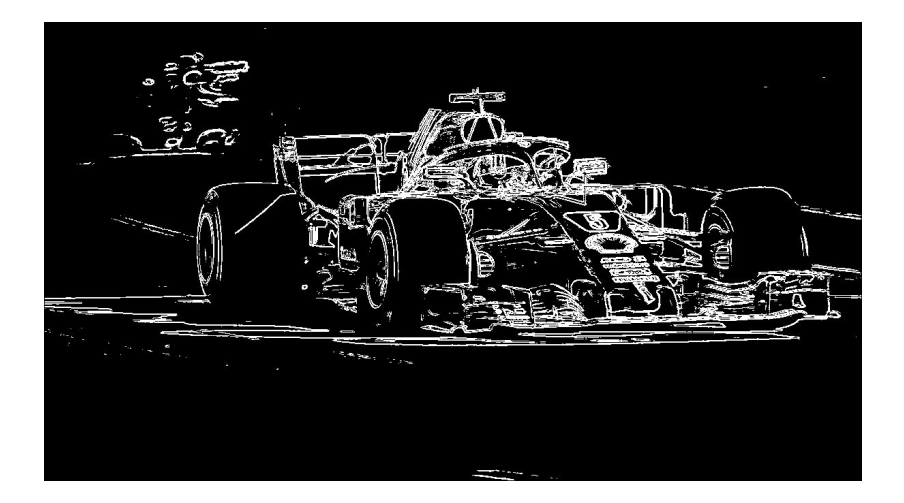

<span id="page-4-0"></span>What's an edge in an image?

Horizontal edge at row i:

 $\triangleright$  image[i - 1, j] is very different from image[i + 1, j] Vertical edge at column j:

 $\triangleright$  image[i, j – 1] is very different from image[i, j + 1]

Idea: To determine if an RGB pixel  $(i, j)$  belongs to an edge: For each color  $\in \{R, G, B\}$ :

 $\blacktriangleright$  L<sub>x</sub>[color] = image[i, j – 1, color] – image[i, j + 1, color]

- $\blacktriangleright$  L<sub>y</sub>[color] = image[i 1, j, color] image[i + 1, j, color]
- **Igradient** [color] =  $\sqrt{L_x [color]^2 + L_y [color]^2}$

edginess  $=\sqrt{gradient[R]^2 + gradient[G]^2 + gradient[B]^2}$ if edginess  $>$  some threshold, then pixel  $(i, j)$  belongs to an edge

**KORK EXTERNS ORA** 

```
1 def detect_edges (im, min_gradient=50):
2 ^{\dots} """
3 Args:
4 im: The image on which to detect edges
5 min_gradient: The minimum gradient value
6 f o r a p i x e l t o be c a l l e d an edge
7 Returns: An new image with edge pixels set to white,
8 and everything else set to black
9 """
10 n_row, n_col, colors = image shape
11
12 # create a empty empty of the same size as the original
13 edge_image = np. zeros((n_{\text{-row}}, n_{\text{-col}}, 3), dtype=np. uint8)
14
15 for i in range (1, n row -1): \# avoid the first / last row
16 for j in range (1, n_{\text{col}}-1): # and first/last col
17 g r a d = [0, 0, 0]18 for c in range (3): \# for each color
19 Lx = \text{float}(\text{im}[i-1,j,c]) - \text{float}(\text{im}[i+1,j,c])20 Ly = float \left(\text{im} [i, j-1, c]\right) - \text{float} \left(\text{im} [i, j+1, c]\right)21 grad [c] = \text{math}. sqrt (Lx**2+Ly**2)22 norm = math . s q r t ( g r a d [ 0 ] ∗ ∗ 2 + g r a d [ 1 ] ∗ ∗ 2 \
23 + g r a d [2]**224 if (norm > min_gradient):
25 edge_image [i, j] = (255, 255, 255)26 return edge image \{1, 1\} (200,200,200)
```
 $QQ$ 

### Analysis of microscopy images

<span id="page-6-0"></span>Cells (purple "circles") are infected by Plasmodium falciparum (small red dots).

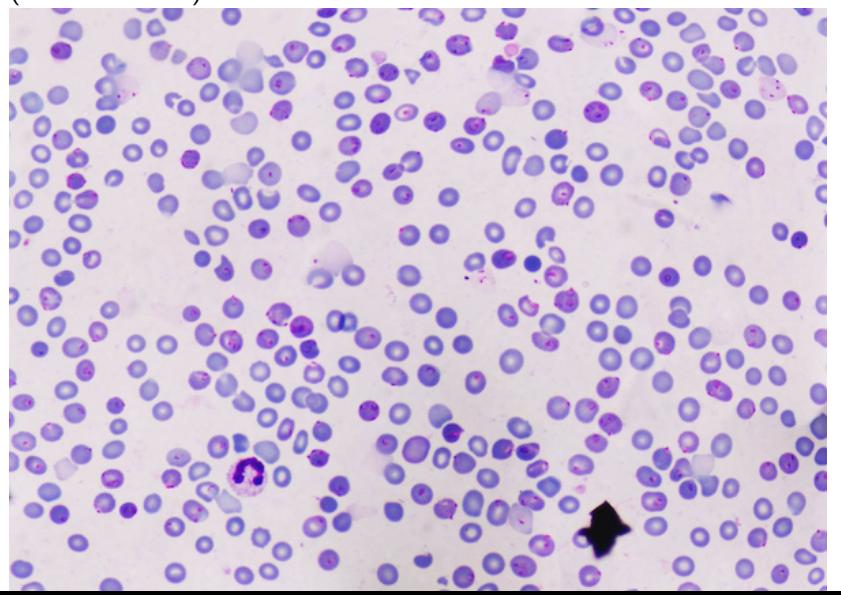

7 / 17

Edge detection (threshold  $= 60$ )

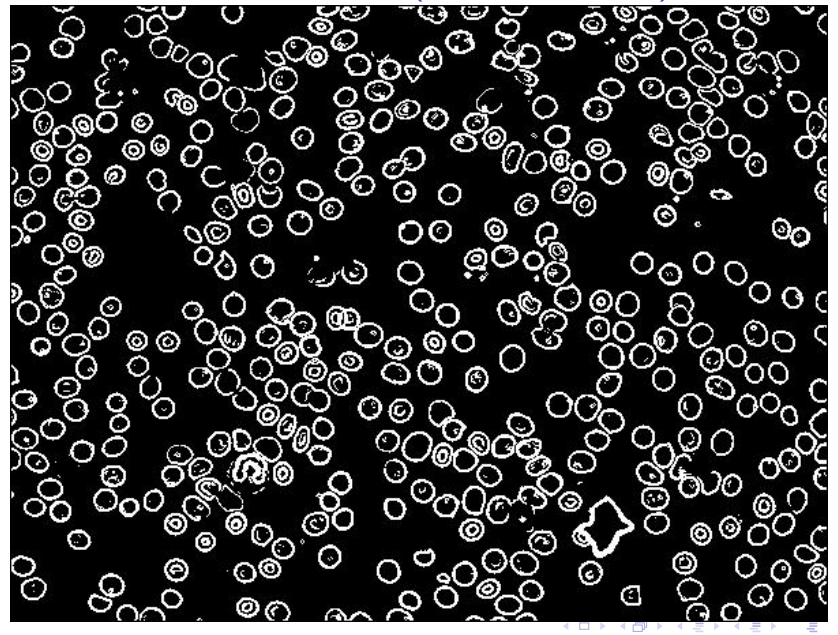

Edge detection (threshold  $= 120$ )

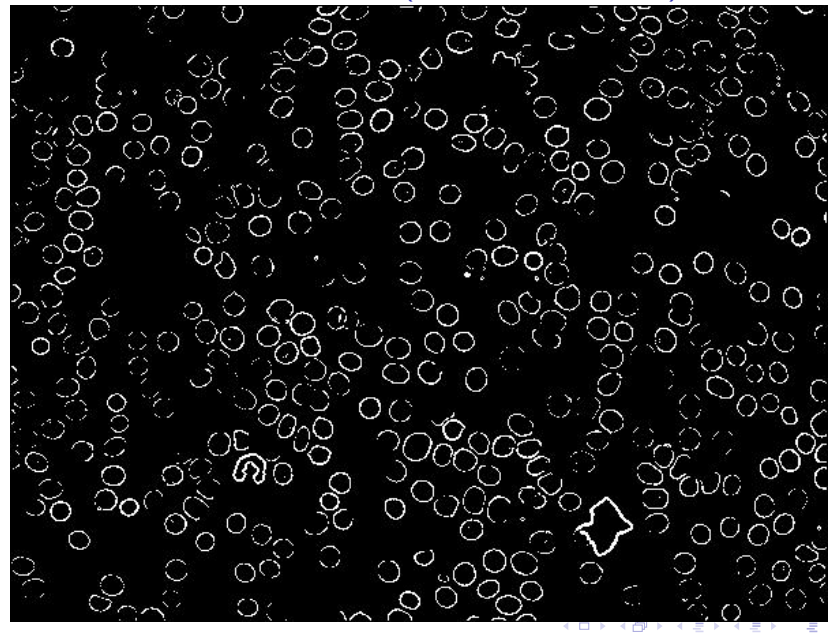

Skimage has many edge detection algorithms: [http://scikit-image.org/docs/0.5/auto\\_examples/plot\\_](http://scikit-image.org/docs/0.5/auto_examples/plot_canny.html) [canny.html](http://scikit-image.org/docs/0.5/auto_examples/plot_canny.html)

# Counting/annotating cells

What if we want to automatically identify/count cells in the image?

Idea:

- 1. Find edges in the image
- 2. Identify closed (encircled) shapes within the edge image

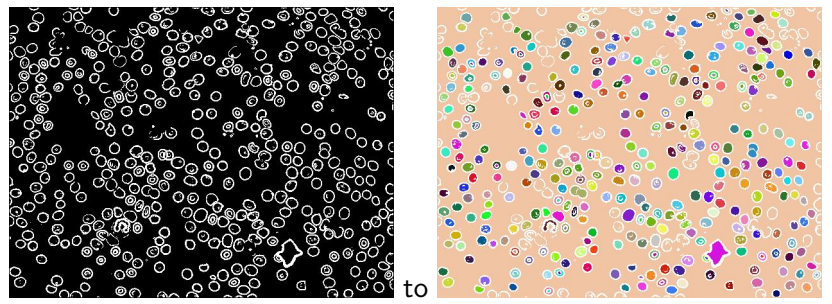

Each closed shape is assigned a different color. Number of closed shapes ( $=$  approximation to cell count) is calculated.  $\left\{ \begin{array}{ccc} 1 & 0 & 0 \\ 0 & 1 & 0 \end{array} \right.$ 

## Seed filling algorithm

<span id="page-11-0"></span>How to take an edge image and fill-in each closed shape? Seed filling (aka flood filling) algorithm:

- $\blacktriangleright$  Start from a black pixel.
- $\triangleright$  Color it and expand to its neighboring pixel, unless neighbor is an edge (white).
- $\triangleright$  Keep expanding until no more expansion is possible
- $\triangleright$  Repeat from a new starting point, until no black pixels are left

### Seed filling algorithm

<span id="page-12-0"></span>Oops: I've swapped black and white!...

 $Black = edge$ , white  $=$  background

Seed = pixel at position  $(4,4)$ 

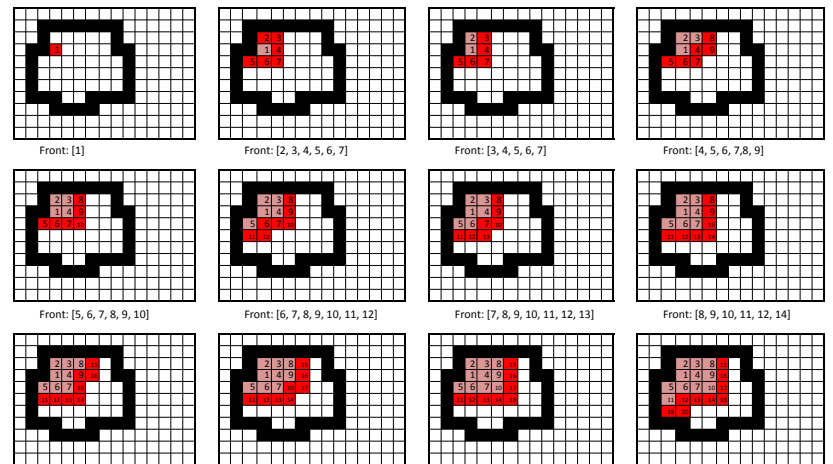

Front: [9, 10, 11, 12, 14, 15, 16[\]](#page-0-0) [Front:](#page-0-0) [10, 11, 12, 14, 15, 16, 17] Front: [11, 12, 14, 15, 16, 17, 18, 14, 15, 16, 17, 18, 99, 20

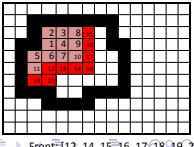

13 / 17

#### Seed filling implementation

```
1 def seed fill (im, seed row, seed col, fill color, bckg):
2 ^{\dots} """
3 im: The image on which to perform the seed fill algorithm
4 seed_row and seed_col: position of the seed pixel
5 fill color: Color for the fill
6 bckg: Color of the background, to be filled
7 Returns: Number of pixels filled
8 B e h a v i o r : M o d i f i e s image by p e r f o r m i n g s e e d f i l l
9 """
10 size = 0 # keep track of patch size
11 n_row, n_col, foo = im shape
12 front = [(seed_row, seed_col)] \# initial front
13 while len (front) > 0:
14 r, c = front pop (0) # remove 1st element of front
15 \# This is how to test equality of two np. arrays
16 if np. array_equal \left(\text{im} \left[ r, c \right], \text{bckg} \right):
17 im [r, c] = fill\_color \# color the pixel
18 size +119 \# look at all neighbors
20 for i in range (\max(0, r-1)), min (n_{r}row, r+2) :
21 for i in range (max(0, c-1), min (n_{\text{col}}, c+2) :
\frac{1}{22} 22 \frac{1}{22} if background, add to front
23 if np \cdot array\_equal(im[i,j], bckg) and \langle24 (i,j) not in front:
25 front . append ((i, j))26 return size 14/17
```
 $QQ$ 

#### Seeding from all possible starting pixel...

```
1 filename=" malaria2"
2 fig=plt figure () # ignore this
3 image = io . imread (filename+". ipg")
4
5 edge image = detect edges (image, 60)
6 io . imsave (filename+" \_edge . jpg", edge\_image)
7
8 min_cell_size=100 \# based on prior knowledge
9 max_{0} cell_size=300 # based on prior knowledge
10 n _cells = 0
11
12 for i in range (edge image shape [0]):
13 for j in range (edge image shape [1]):
14 \# if pixel is black, seed fill from here
15 if np. array_equal (edge_image [i, j,: ], (0, 0, 0) ):
16 rand_color = (random . randrange (255),
17 random . randrange (255),
18 random . r and r ange (255) )
19 size=seed fill_with_animation (edge_image, i, j,
20 rand_color, (0, 0, 0) )
21 if size \geq m in cell size and size \leq max cell size:
22 n \leq c \leq 1 \leq +123 print ("Number of cells:", n_cells) \# Number of cells: 208
                                             \mathbf{E} = \mathbf{A} \oplus \mathbf{B} + \mathbf{A} \oplus \mathbf{B} + \mathbf{A} \oplus \mathbf{B} + \mathbf{A} \oplus \mathbf{A}\Omega
```
Seed filling execution

See live execution of program

#### Issues

<span id="page-16-0"></span>Several things would need to be improved to get a more accurate cell count:

- ▶ Some cells are not surrounded by a closed edge because of lack of contrast; those end up not being counted.
- $\blacktriangleright$  In some cells, the nucleus is enclosed by an edge. Those cells often end up not being counted, because both the cytoplasmic and nuclear portions are too small to be called a cell.
- ▶ Some cells may not be red blood cells, and should not be counted
- $\blacktriangleright$  etc.